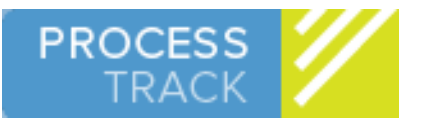

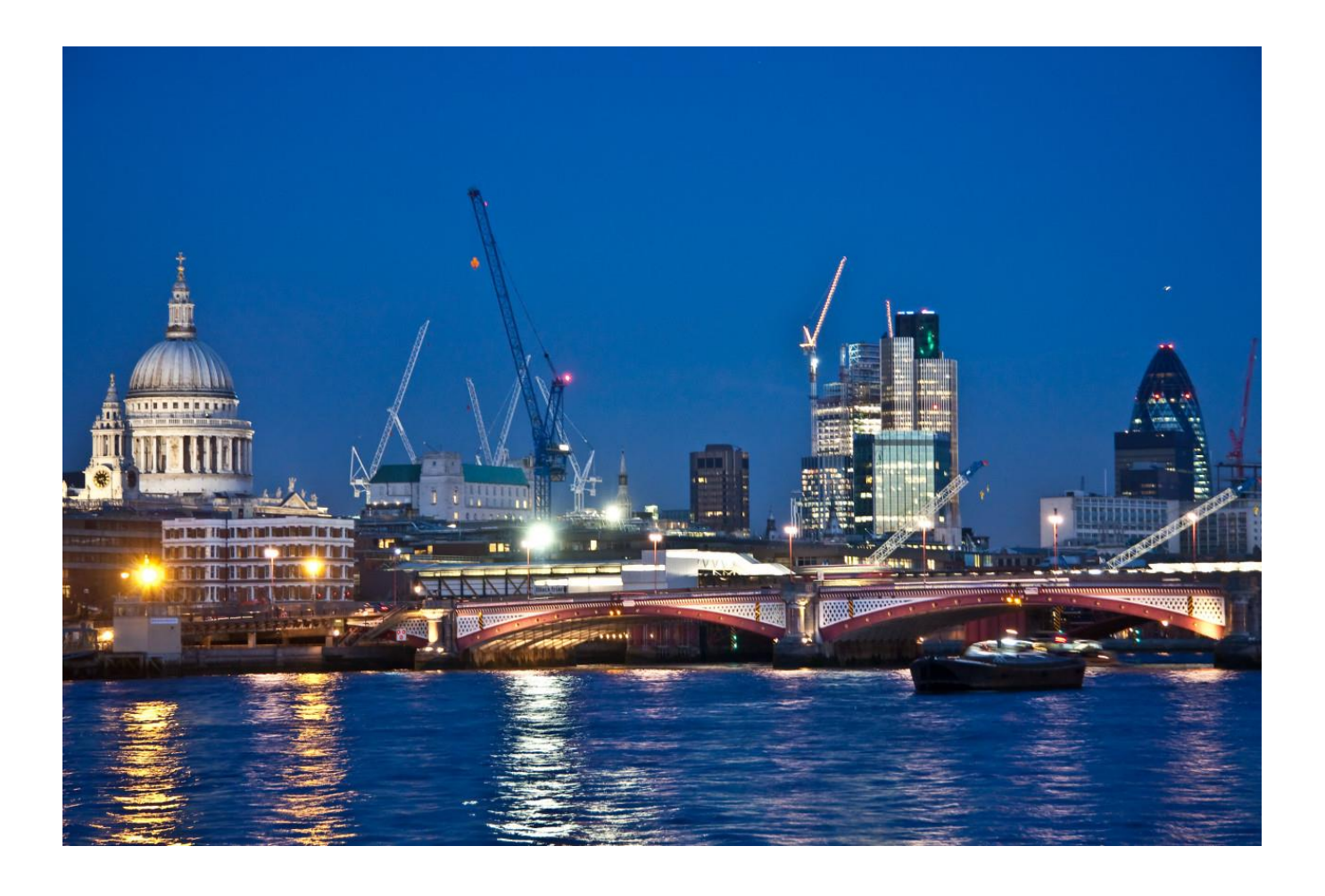

## PROCESSRUNNER 2.0

The OpenText MBPM Test Plan generator and Load Testing solution

# FUNCTIONAL OVERVIEW

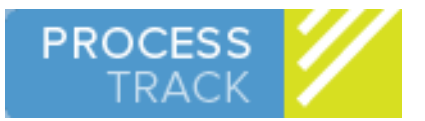

#### **OVERVIEW**

ProcessRunner is an automated testing product designed specifically for use with OpenText MBPM. By automating user actions and allowing tests to be scripted, it has been shown to reduce testing and development time and improve the quality of the deployed solution.

ProcessRunner is licensed per MBPM database or environment. It is typically installed in a development or UAT environment, but might have further uses for data migration in a production environment.

The main benefits are ProcessRunner are that it:

- Helps identify process issues and bottle-necks
- Reduces time and costs of development
- Allows realistic load testing, particularly testing integration with external systems
- Helps predict performance after months or years of running a Metastorm business process

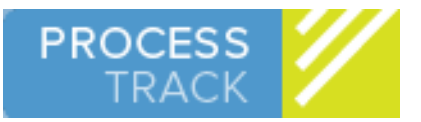

### CREATING A TEST SCRIPT

- Select the project and map to be tested
- Assign a name and description
- Set a default user to take each action
- Allow ProcessRunner to automatically create test routes through the process or manually define the route, or base it on an existing folder

Multiple scripts can be created to test different aspects of the same process.

When the initial form is submitted, ProcessRunner will create one or more test routes. These will show the path through the process that the folder will be expected to take.

Each test route can have more than one dataset so that the same actions can be tested with different data. Random data can be generated for fields that do not depend on any particular data for the test.

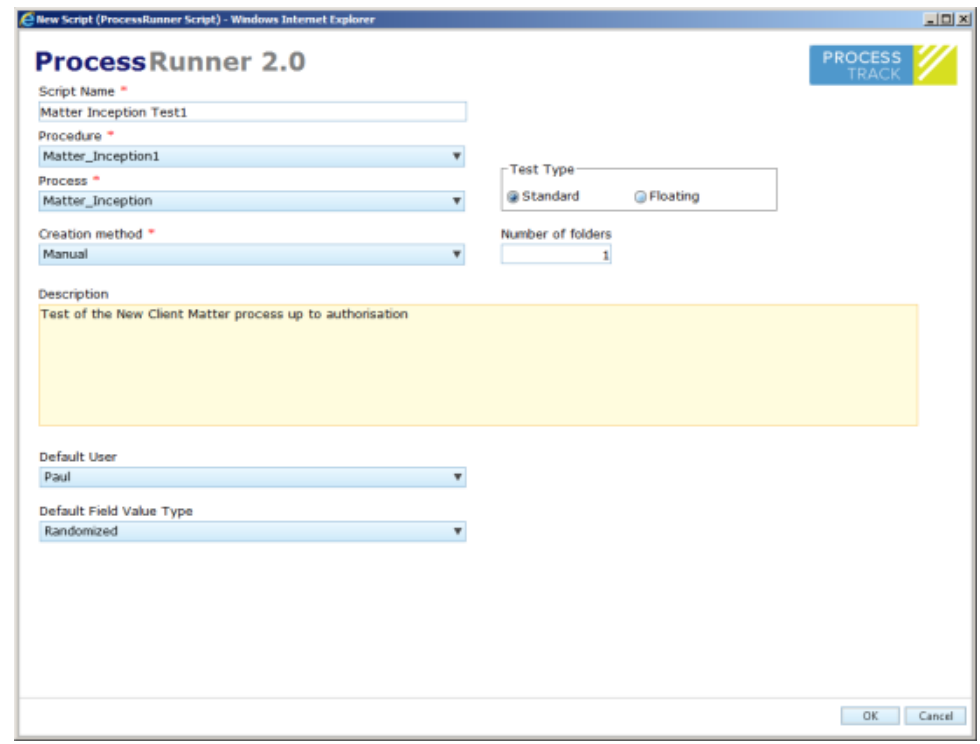

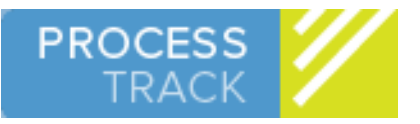

### ORGANISING THE TESTS

- Add additional Test Routes and Datasets
- Delete unwanted Routes and Datasets
- Select which user takes each action
- Set a SQL script to run at the beginning of each test
- Add a delay to each action if required

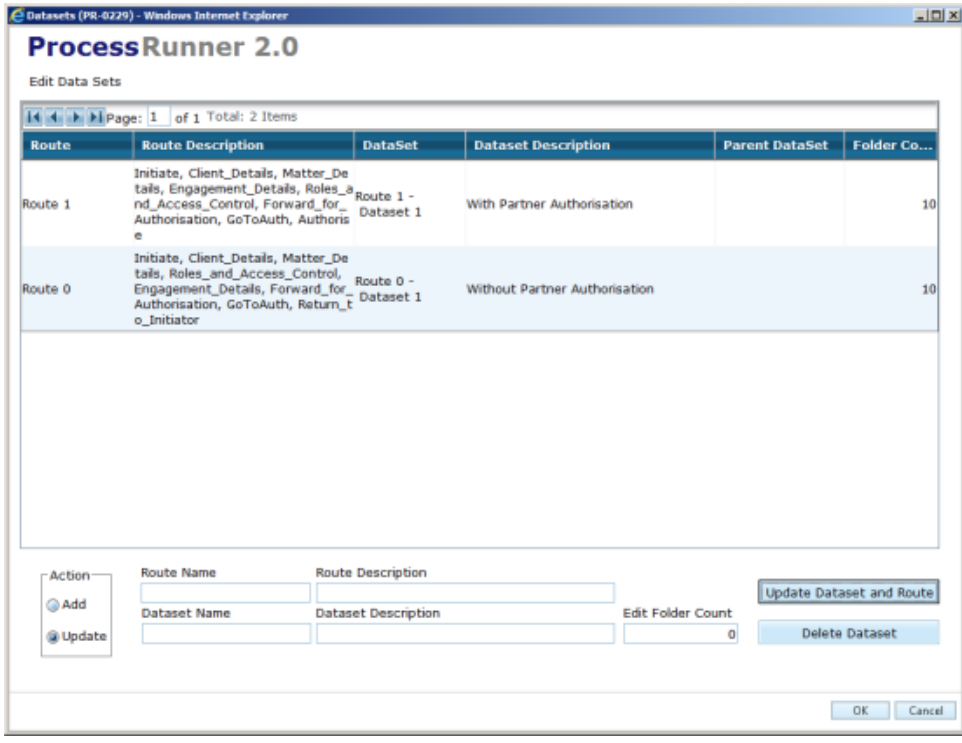

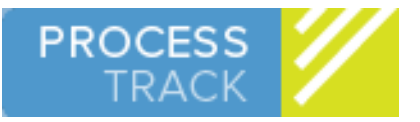

#### DEFINING THE TEST DATA

- Enter fixed data where a known value is required
- Select the random data option to quickly create test cases
- Use the list data type to create a number of different scenarios for the same route
- The data type for each field is known so that data can be validated on input.
- Fields can used more than once with button clicks to populate noneditable grids

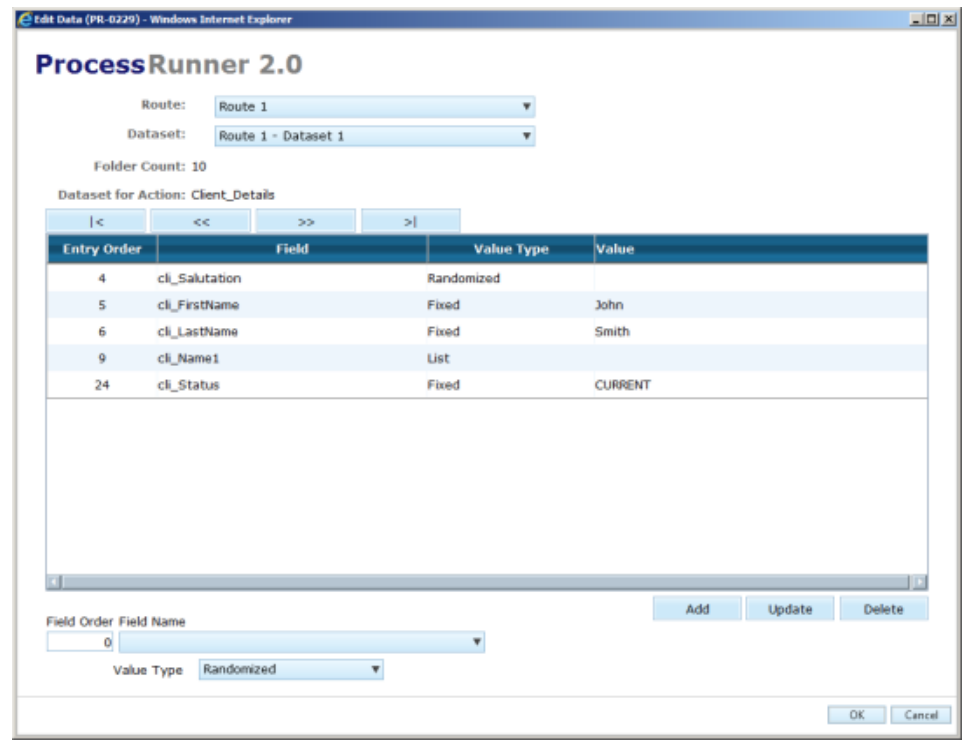

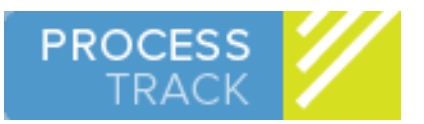

### RUNNING THE SCRIPT

- Start test immediately or set to run at a particular time
- Trigger the running of Child Test Scripts to test sub processes
- The date and time setting allows the testing to be scheduled so that it can be run out of hours or on a regular basis to monitor a test environment

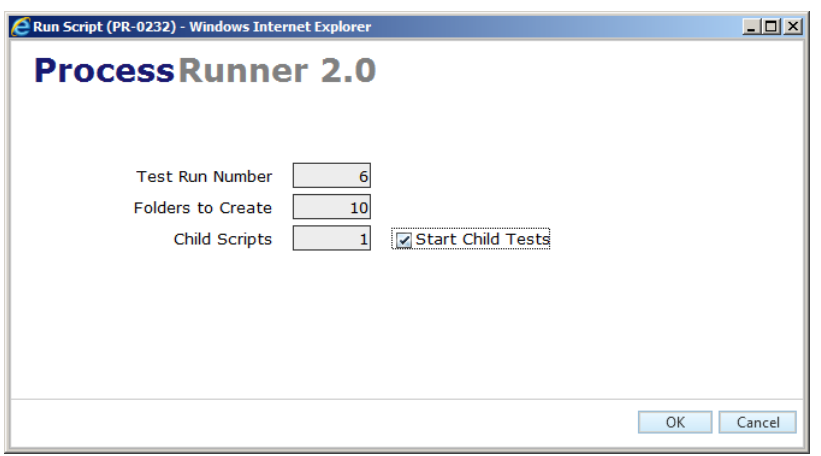

#### VIEWING THE RESULTS

- See an overview of the number of completed and successful tests
- View performance metrics
- Identify errors and drill down for more details
- Open individual folders to check the data
- Export results to Excel

Analysis of the results can be particularly useful for testing integration with external systems. For example, a process containing web service or database integration might work reliably until a high number of requests are made. The performance of each folder can be traced by drilling down to the event history before going on to open the folder.

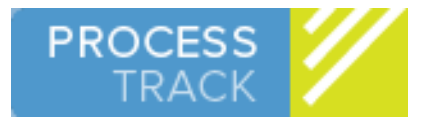

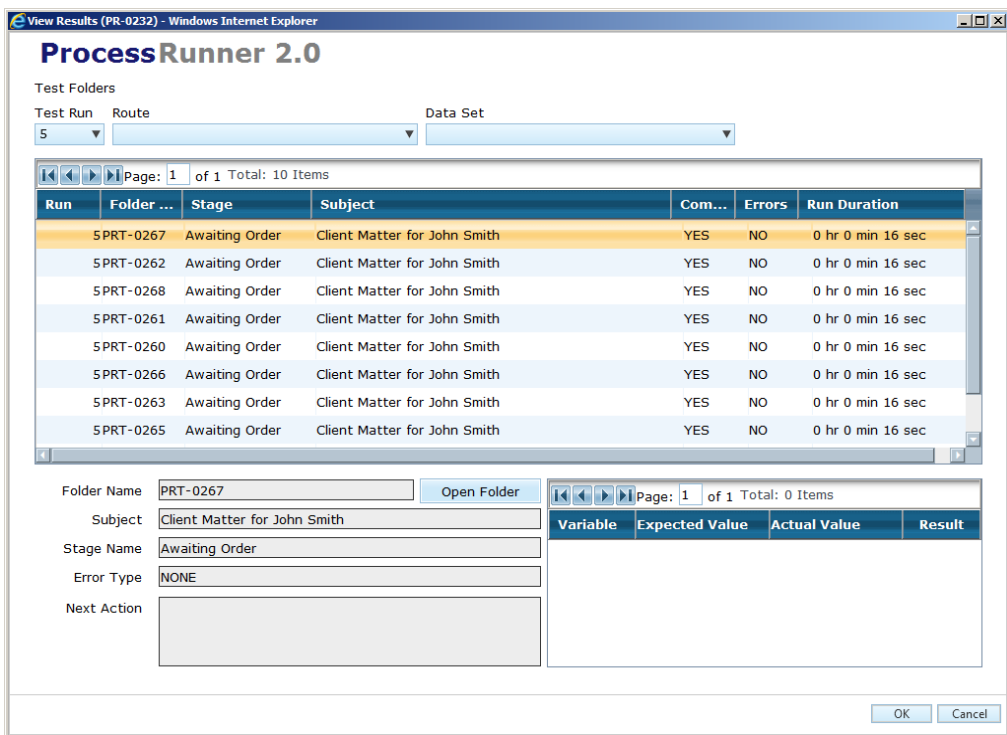

#### UPDATING AND RE-RUNNING THE TEST

ProcessRunner allows scripts to be run repeatedly. The results of each run are stored to allow comparisons to be made.

If a change has been made to the MBPM forms, ProcessRunner can recheck the procedure to include any updates in the test plans.

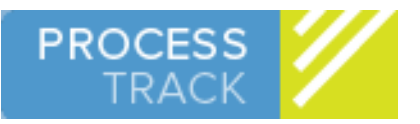

### CONTACT DETAILS

#### **ProcessTrack Limited**

HMS President (1916), Victoria Embankment, London. EC4Y 0HJ United Kingdom

Phone: 0845 057 3471 Email: sales@processtrack.com

For more information visit our website www.processtrack.com

© Copyright 2013 ProcessTrack Ltd. All rights reserved.

MBPM is a registered trademark of OpenText Corp.

ProcessTrack is an OpenText Partner and a provider of MBPM consultancy, training and support

For all image credits see www.processtrack.com/images.html